# Keeping your Drupal Site Secure

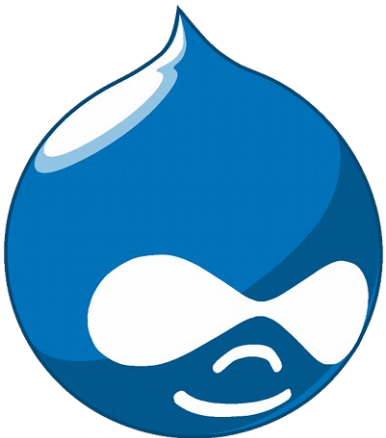

Stéphane Corlosquet [scorlosquet@gmail.com](mailto:scorlosquet@gmail.com) Drupal Nights @ BioRAFT Aug 15th, 2013

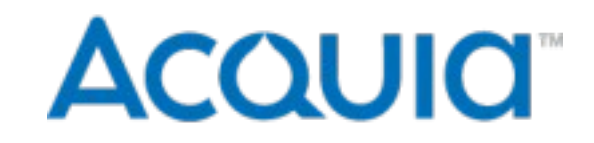

### General tips

- Use HTTPS, SSH, SFTP
- Strong password policy
- Server LAMP stack
- Require SSH keys
- Keep your site settings secure
	- Permissions
	- Text formats
	- PHP filter

# Drupal 7

- Stronger password hashing / salt
- Login flood control
	- prevents brute-force credential guessing
- Protected cron
	- prevents Denial of Service attacks
- Update manager
	- Update module from the web UI

## Modules enhancing security

- [Secure login](http://drupal.org/project/securelogin)
- [Password policy](http://drupal.org/project/password_policy)
- [Paranoia](http://drupal.org/project/paranoia)
- [Hacked!](http://drupal.org/project/hacked)
- [Permissions Lock](http://drupal.org/project/permissions_lock)

# Drupal specific hosting

- Can your hosting provider help you improve your security process?
	- [Insight](https://insight.acquia.com/) (part of Acquia Cloud hosting)
	- [Pantheon](https://www.getpantheon.com/) (self-service security updates)
- Tuned for Drupal security (and performance)
	- Code, DB, uploaded files, config
	- Managed security updates:
		- Remote administration (Acquia hosting)

# Security process

- Ongoing maintenance
- Cost
- Managed hosting
- Drupal.org packaging infrastructure

# Security process

- [Drupal Security Team](http://drupal.org/security-team)
	- Keep Drupal code secure in core and contrib
	- Educate the community on security best practices
		- Developers
		- Site builders
		- Site administrators and users
		- Decision makers
	- [Security Advisory](http://drupal.org/security) for every security release

### Security process

#### **Security Team**

A global group of some of the world's leading web security experts, always on-call to assess, evaluate, and address issues affecting Drupal's security.

#### **Project maintainers**

Drupal's active developer community is more than 15,000 strong and includes experts in all areas of today's web and its technologies. Different maintainers are responsible for different plug-in modules and Drupal's core.

#### **Drupal** users

More than 700,000 people, running more than 1 million websites, use, test, and improve Drupal on a daily basis. New vulnerabilities are quickly identified and confidentially reported to the Drupal security team.

**Issue reported privately 4.** to Security Team.

Issue reviewed, potential

**Vulnerability in** code discovered.

### Developers & site maintainers

- Follow Drupal APIs and best practices
- Take & **verify** backups
- [Sanitize backups](http://drupalscout.com/knowledge-base/creating-sanitized-drupal-database-backup) for sharing

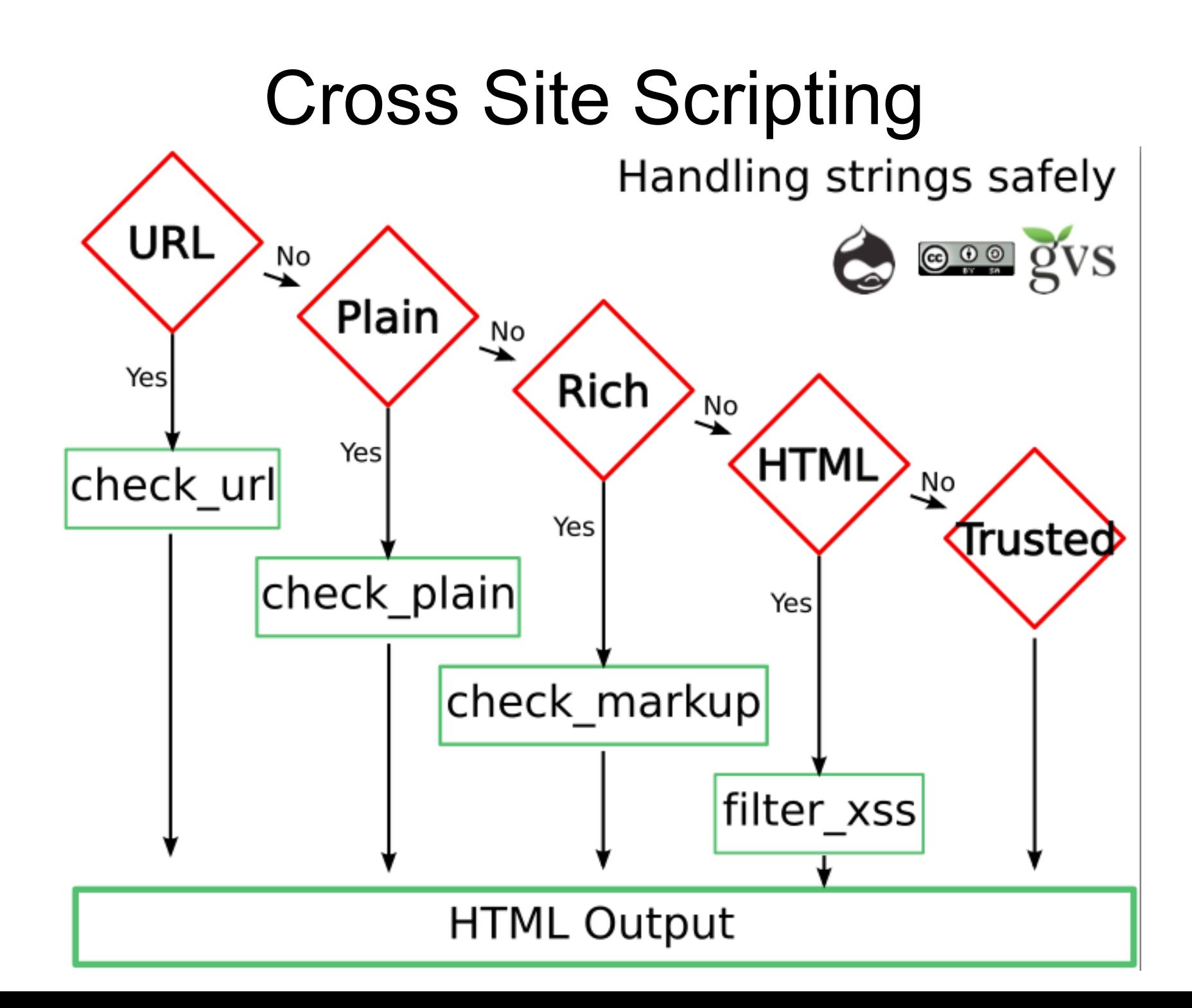

# Drupal 8

- Twig as templating language
	- Automatically sanitizes strings on output
	- No PHP in templates
- WYSIWYG in core
	- Streamlined filter mechanism (server and client side)
	- No more full HTML as last resort
- Local image input filter
	- Only allow images from same site

### Book on Security in Drupal

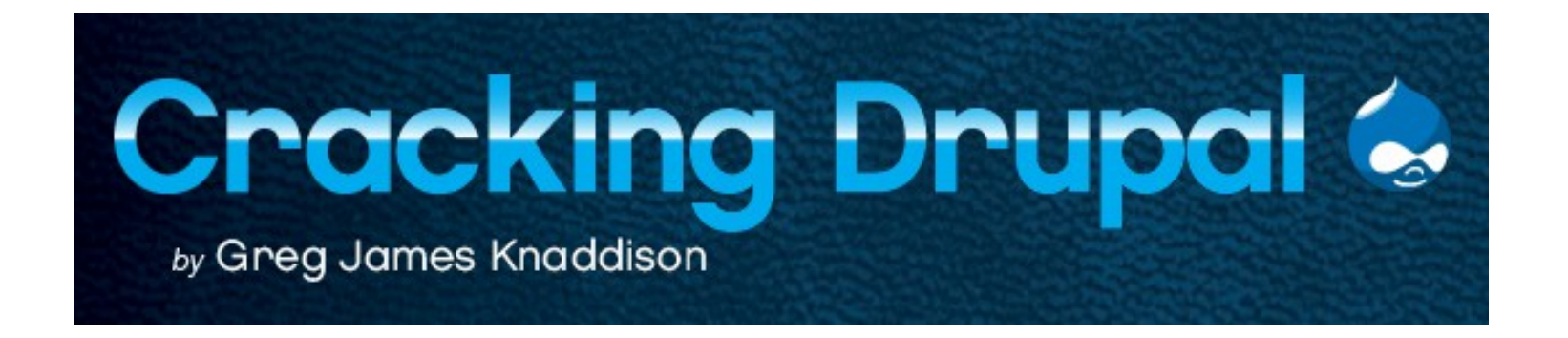

### References

- DGD7 chapter 6
- <http://drupal.org/security>
- <http://www.drupalscout.com/>
- <http://groups.drupal.org/best-practices-drupal-security>

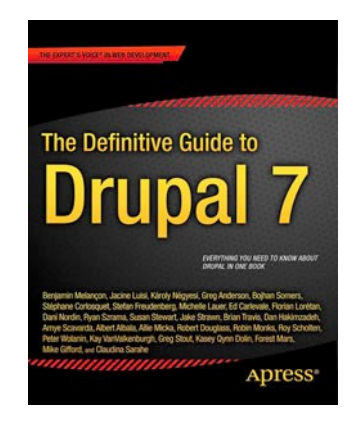

### Thanks!

- Stéphane Corlosquet:
	- [scorlosquet@gmail.com](mailto:scorlosquet@gmail.com)
	- [@scorlosquet](https://twitter.com/scorlosquet)
	- <http://openspring.net/>